# **iftop : surveillance des connexions réseau**

- Objet : Utilisation d'iftop, logiciel listant les connexions réseau actives
- Niveau requis : [débutant,](http://debian-facile.org/tag:debutant?do=showtag&tag=d%C3%A9butant) [avisé](http://debian-facile.org/tag:avise?do=showtag&tag=avis%C3%A9)
- Commentaires : Pour être sûr que personne n'est connecté à votre machine, ou que vous n'êtes pas connecté ailleurs à votre insu.
- Débutant, à savoir : [Utiliser GNU/Linux en ligne de commande, tout commence là !](http://debian-facile.org/doc:systeme:commandes:le_debianiste_qui_papillonne)
- Suivi :
	- © Création par <u>& MaTTuX</u> le 07/06/2007
	- O Testé par **S**smolski le 18-07-2014
- Commentaires sur le forum :  $c$ 'est ici<sup>[1\)](#page--1-0)</sup>

# **Introduction**

La commande iftop fait pratiquement la même chose que [TOP](http://debian-facile.org/doc:systeme:top) sauf que là elle surveille le réseau.

### **Installation**

apt-get update && apt-get install iftop

## **Syntaxe**

iftop <option>

## **Exemples**

### **Spécifier l'interface à écouter**

Si vous voulez écouter votre réseau local faites :

iftop -i eth0

Depuis un modem :

iftop -i ppp0

Voir les interfaces :

[Le réseau - Les interfaces](http://debian-facile.org/doc:reseau:interfaces?&#les-interfaces)

#### **Afficher les adresses IP**

iftop -n

**Afficher les ports**

iftop -P

### **Liens utiles**

Pour plus d'infos :

man iftop

Sites utiles :

- [Manuel en ligne](http://pwet.fr/man/linux/administration_systeme/iftop)
- [iftop Documentation Ubuntu Francophone](http://doc.ubuntu-fr.org/iftop)

### $\bigcirc$

#### [1\)](#page--1-0)

N'hésitez pas à y faire part de vos remarques, succès, améliorations ou échecs !

From: <http://debian-facile.org/> - **Documentation - Wiki**

Permanent link: **<http://debian-facile.org/doc:reseau:iftop>**

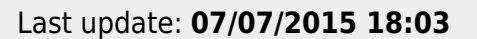

靉蹙